# **ALBATROS II Un programma user-friendly per HazOp e Fault-Tree quantificati**

Autori: Franco Antonello, Giuseppe Buzzi ARTES S.r.l. - Via C. Battisti, 1 Mirano (VE), Italia Tel. 041 57 27 854 – Fax 041 57 00 402 - e-mail: info@artes-srl.org

#### **Sommario**

Nel settore dell'analisi dei rischi di incidente rilevante appaiono ormai di comune adozione le tecniche di analisi e valutazione denominate HazOp e Fault Tree, per l'applicazione delle quali sono anche disponibili vari software e procedure consolidate.

L'ottimizzazione e l'integrazione tra queste due metodologie è pure nota ed applicata, seppure non estensivamente, da molto tempo, sulla base della teoria esposta da Lihou ed altri {1}{2} {3}.

In anni più recenti sono state pure formalizzate le metodologie per la valutazione del livello di protezione (LOPA – Level Of Protection Analysis) assicurato da componenti e sistemi strumentali, sulla base del quale è possibile stabilire il SIL (Safety Integrity Level); principalmente la tecnica denominata FMEDA {4}, perfezionamento dell'analisi dei modi di guasto, formalizzate dalla normativa IEC e sempre più spesso applicata specialmente nel campo dell'automazione dei processi. Anche per queste tecniche sono disponibili strumenti che ne facilitano l'applicazione {5}.

L'applicazione di queste tecniche comporta sempre un notevole dispendio di tempo, richiedendo l'esame di innumerevoli possibilità, la scelta oculata dei dati affidabilistici da associare a ciascun evento e, successivamente, la combinazione di questi dati secondo specifici criteri per avere risultati corretti. L'ampio campo di applicazione e la complessità dei sistemi da esaminare comportano, inoltre, la possibilità di errori.

L'adozione di un metodo integrato che, sulla scorta della tecnica dell'HazOp, permetta sia la valutazione della frequenza attesa di eventi incidentali, sia il livello di integrità assicurato da un sistema multicomponente, considerando anche l'errore umano, soddisfa l'esigenza di risparmiare tempo ed ottimizzare il metodo riducendo la probabilità di errori nell'applicazione dello stesso.

La metodologia adottata e gli strumenti informatici predisposti dalla **ARTES S.r.l.** consentono una valutazione concettualmente valida e operativamente agevole degli alberi di guasto (**FT** – *Fault Tree*) quantificati e degli insiemi minimi di taglio (**MCS** – *Minimal Cut Sets*) degli eventi individuati.

La scrittura dell'HazOp (in forma di data-base) viene effettuata con un programma di ampia diffusione e disponibilità per gli utenti medi (Microsoft Excel, di seguito excel), per il quale sono stati tuttavia predisposti strumenti di supporto specifici, mentre la verifica e l'elaborazione avviene grazie ad un programma specifico (ALBATROS II) sviluppato in MS Visual Basic.

I prodotti della elaborazione sono il listato dell'HazOp, la sintesi dei dati di affidabilistici, la rappresentazione grafica dei FT, la definizione degli MCS (ambedue quantificati), oltre ad un foglio riepilogativo e ad un foglio con gli avvisi su possibili anomalie o errori.

## **1. INTRODUZIONE**

La presentazione che segue è riferita ad un sistema di tipo chimico, più strettamente connesso alla problematica del RIR, tuttavia può essere applicata anche in altri settori, quali la qualità del prodotto o la disponibilità di impianti o di sottosistemi.

Nel seguito, prima di illustrare specificatamente il programma, verranno dati alcuni concetti relativi all'esecuzione dell'HazOp e ai calcoli di affidabilità.

## **2. CRITERI GENERALI DELL'HAZOP**

#### *2.1 L'impostazione del lavoro*

 $\overline{\phantom{a}}$ 

Il sistema in analisi va suddiviso in parti (dette **nodi**): ciascuna di esse deve poter essere rappresentata univocamente per mezzo di parametri intensivi ed estensivi<sup>1</sup> in grado di

<sup>&</sup>lt;sup>1</sup> Un parametro intensivo non dipende dalla quantità di materia (ad esempio temperatura, tensione elettrica, pressione), un parametro estensivo ne dipende (volume, energia).

caratterizzarla, in modo possibilmente esaustivo ed univoco. L'esperienza è comunque determinante in questa fase, perché consente di rappresentare il sistema con la massima sintesi.

All'interno del nodo possono comparire una o più apparecchiature o anche solo una parte di una di esse. Ad esempio, un serbatoio e il suo condensatore a ricadere potrebbe costituire un unico nodo; nel caso invece di una colonna di distillazione, poiché la correlazione tra i parametri di testa e quelli di fondo è più complessa, potrebbe essere necessario dividere l'apparecchio in due parti.

# *2.2 I parametri guida*

L'HazOp viene condotta considerando per ciascun nodo una serie di parole guida, ovvero di parametri significativi, che sono appunto le variabili intensive o estensive che caratterizzano il sistema, delle quali si valutano le variazioni.

Esse dipendono dal sistema in esame: nel caso di impianti chimici si considerano almeno:

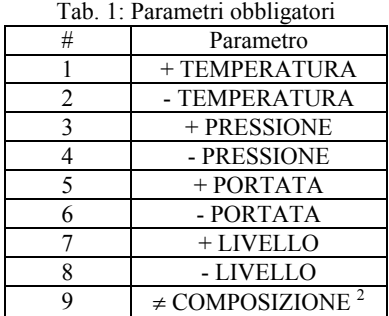

La valutazione di alcune variazioni può essere resa obbligatoria (come accade per quelle indicate nella tabella 1 per il caso degli impianti chimici).

L'utilizzo dei parametri guida consente in generale di non dimenticare fenomeni significativi. Tuttavia è possibile (e doveroso) considerare altri parametri, qualora necessario (ad esempio NO PORTATA, NO AGITAZIONE o altri che l'analista di rischio ritenga necessari).

ALBATROS II consente di specializzare i parametri guida indicandone la "tipologia" di ciascuno di essi, allo scopo di offrire all'utente una gamma più ampia di possibilità per la descrizione. Ad esempio la "≠ COMPOSIZIONE" potrà essere specializzata come "+ ossigeno" o "- azoto" e così via"; la "+ PORTATA" potrà essere distinta in "alimentazione", "scarico", ecc.

## *2.3 Le cause e gli eventi elementari*

Gli eventi dei quali si intende determinare modalità di accadimento e frequenza attesa sono generati da eventi elementari (**EE** - guasti impiantisti o strumentali o errori umani).

Seguendo la lista delle variazioni ci si deve domandare quali siano gli eventi che possano determinarle: il funzionamento anomalo di un controllore, l'omissione di una operazione da parte di un operatore, il guasto di un circuito di distribuzione di un fluido di servizio e altro ancora.

Gli EE verranno quindi individuati in corrispondenza della variazione iniziale che comportano. L'EE sarà corredato dal riferimento alla sigla tecnologica (*item*) del componente cui si riferisce, in modo da poter immediatamente risalire a quest'ultimo anche in presenza di più strumenti.

Va precisato che è importante che gli EE compaiano una sola volta nell'analisi: in effetti e in generale essi sono in grado di comportare una sola variazione immediata, mentre altre ne potranno seguire per via indiretta.

Ad esempio in caso di guasto (**FA** – Funzionamento Anomalo) un regolatore di pressione comporterà un aumento di questo parametro, cui potrà seguire un aumento di temperatura o una diminuzione di livello.

Poiché la unicità nella indicazione degli EE è garanzia di una buona HazOp, il programma verifica che ciascun EE non sia ripetuto nello stesso FT.

 2 Diversa COMPOSIZIONE.

La modalità di scrittura dell'HazOp consente di considerare le successioni di effetti: il primo di essi potrà essere ripreso come causa di un ulteriore effetto.

Ad esempio la mancanza di Energia Elettrica Forza Motrice (**EEFM**) e il guasto del motore elettrico di una pompa (**FS** – Fuori Servizio) comportano ambedue un fermo della macchina (cioè della pompa). Questo a sua volta genera una mancanza di portata (NO PORTATA) che avrà tra le cause appunto il "FERMO MACCHINA", oltre ad altre eventualmente identificate (per esempio mancata apertura della valvola di mandata da parte dell'operatore).

La sequenza può svolgersi su più nodi (con opportuni rimandi), consentendo così di analizzare sistemi notevolmente complessi composti di numerosi nodi.

# *2.4 Gli effetti e gli eventi conclusivi*

Come già anticipato, le cause generano degli effetti.

Si può trattare di variazioni di parametri, ma anche di cause complesse, non considerabili come eventi elementari e dipendenti da un insieme di fattori, come l'ingolfamento (*flooding*) di una colonna di distillazione, la disattivazione di un catalizzatore, la fermata di una macchina e simili.

ALBATROS II permette di definire (parametrizzare) tali effetti, che poi possono essere ripresi come cause.

Tra gli effetti non possono ovviamente essere dimenticati i "*Top-Event"* (**TE** – Eventi di Picco): si tratta degli eventi conclusivi di un FT, ovvero degli Incidenti Rilevanti, che sono lo scopo dell'HazOp stessa, o comunque gli eventi indesiderati scopo dell'analisi.

Oltre a questi possono tuttavia essere presenti eventi non gravi che comunque chiudono una sequenza di cause ed effetti (chiamati "Piccoli *Top*" – **PT**).

## *2.5 Le cause and o rimedi*

In generale gli eventi incidentali possono avvenire solo se si hanno contemporaneamente più guasti. Questo perché a fronte ad esempio di controllori (di parametri), si hanno sistemi di vario tipo (**CA** – Cause And o Rimedi) che impediscono, qualora funzionino correttamente, di giungere al TE.

Si tratta di automatismi di blocco, ma anche di allarmi a fronte dei quali è possibile un intervento umano o sistemi di emergenza (**PSV** – Pressure Safety Valve – Valvola di Sicurezza di Pressione; **PRF**- Pressure Relief Valve – Valvola di Soccorso per Pressione – **RD** – Ropture Disk – Dischi a Frattura Prestabilita).

In accordo con i principi dell'Analisi di Rischio (**AR**) andrebbe considerato un unico EE (salvo che vi sia una causa comune, che comunque potrà essere rappresentata autonomamente).

Questo perché in generale la frequenza attesa di un evento condizionato risulta essere comunque molto bassa. Può accadere però che ciò non si verifichi e che la frequenza attesa risulti comunque elevata in relazione alla soglia di accettabilità che si considera, soglia che tende ad abbassarsi sempre di più all'aumentare della sensibilità dell'opinione pubblica sull'argomento sicurezza.

Tali concause hanno lo stesso significato logico dei rimedi e possono essere scritte nell'HazOp allo stesso modo.

In situazioni particolari può essere necessario valutare la inaffidabilità di sistemi non elementari (quali per esempio un sistema di abbattimento o una stazione antincendio).

ALBATROS II permette tale analisi, attraverso la definizione delle INDISPONIBILITÀ, ovvero la creazione di "sotto alberi" considerati in "*and*" rispetto l'EE.

## *2.6 Le equazioni risolventi*

Concettualmente l'HazOp può essere rappresentata da una serie di equazioni del tipo:

ovvero

$$
E_{\lambda} = \sum_{i=1}^{L_{\lambda}} C_i \prod_{j=1}^{M_i} C A_{i,j}
$$
 [1]

dove:

*E<sup>λ</sup> = Effetto λ-esimo Ci = Causa i-esima dell'Effetto λ-esimo* 

*CAj,j = Causa And j-esima della Causa i-esima.,* 

La *[1]* va letta come: "l'Evento *λ-esimo* avviene per effetto delle *L* Cause *Ci* se per ciascuna di esse si verificano le *Mi* Concause *CAi,j*" con una frequenza attesa pari alla somma delle frequenze attese delle *L* Cause, ciascuna moltiplicata per la probabilità che si verifichino contemporaneamente le *Mi* Concause".

In altri termino le sommatorie corrispondono a porte logiche *Or*, mentre le produttorie corrispondono a porte logiche *And*.

L'espressione vale quindi sia in termini di illustrazione qualitativa del fenomeno, che in termini quantitativi.

Se la Causa è un EE:

$$
E_{\lambda} = \sum_{i=1}^{L_{\lambda}} EE_i \prod_{j=1}^{M_i} CA_{i,j} \tag{2}
$$

con:

#### *EEi = Evento elementare i-esimo dell'Effetto λ-esimo.*

Poiché ciascuna causa non elementare è generata come effetto, ogni equazione del tipo *[1]* può essere ricondotta per sostituzione ad una del tipo *[2]*.

Un effetto ultimo, ovvero che non comporta ulteriori sviluppi, può essere o meno un TE. Considerando solo i TE è evidente che si può scrivere in generale:

$$
TE_{\mu} = \sum_{i=1}^{L_{\mu}} EE_i \prod_{j=1}^{M_i} CA_{i,j} \tag{3}
$$

con:

#### *TEµ = Top Event µ-esimo*.

Poiché le *CA<sub>ij</sub>* possono essere di tipo complesso (come discusso in precedenza), cioè ciascuna di esse può essere rappresentata da un equazione simile alla *[2]*, un'equazione più generale della *[1]* è:

$$
E_{\lambda} = \sum_{i=1}^{L_{\lambda}} C_i \prod_{j=1}^{M_i} \left( \sum_{k=1}^{N_j} C_k \prod_{l=1}^{O_k} C A_{k,l} \right). \tag{4}
$$

Sostituendo le equazioni degli Effetti alle Cause si possano ottenere equazioni generali del tipo:

$$
TE_{\mu} = \sum_{i=1}^{L\mu} EE_i \prod_{j=1}^{M_i} \left( \sum_{k=1}^{N_j} EE_{k,j} \prod_{l=1}^{O_k} CA_{l,k} \right)_{i,j}
$$
 (5)

Ciascun termine all'interno della sommatoria dell'equazione *[3]*, o più in generale della prima sommatoria dell'equazione *[5]*, rappresenta un MCS, quindi il contributo di ciascuna causa elementare al TE.

Nel caso di CA complesse si possono avere MCS del sottosistema corrispondente: appare tuttavia ragionevole considerare il valore totale assunto dalla CA e non ciascuno degli MCS della CA complessa (pena una eccessiva ed inutile proliferazione del numero degli MCS).

Un problema fondamentale che è stato riscontrato è l'impossibilità di "raccogliere a fattor comune" in modo completo. Se questo fosse possibile le equazioni del tipo *[2]* potrebbero essere allora scritte in una forma del tipo:

$$
TE_{\mu} = \prod_{j=1}^{M\mu} CA_j \sum_{i=1}^{L_i} EE_{i,j} \tag{6}
$$

Tuttavia se le equazioni del tipo *[2]* hanno lo svantaggio di poter (concettualmente) presentare più volte, nello stesso FT, la medesima *CA*, quelle del tipo *[6]* avrebbero lo svantaggio di presentare più volte il medesimo EE. Inoltre le equazioni *[6]* non hanno, come le *[2]* il significato di MCS.

Va ancora considerato che la modalità di scrittura dell'HazOp che è stata adottata non richiede un'analisi *booleana* degli FT. Infatti gli EE compaiono solo e sempre come frequenza attesa, mentre le CA appaiono sempre e solo come indisponibilità.

## **3. CALCOLI DI AFFIDABILITÀ**

Si premette che esula dagli scopi della presente memoria una trattazione anche lontanamente completa della teoria dell'affidabilità. Nel seguito si daranno solo gli elementi minimi per descrivere la modalità con cui ALBATROS II esegue i calcoli.

#### *3.1 Frequenza attesa*

La frequenza attesa dei TE può essere agevolmente dedotta dalle equazioni sopra esposte.

Ammettendo un piccolo errore (del quale non si intende qui discutere) è infatti uso comune considerare la frequenza attesa di ogni singolo MCS come il prodotto della frequenza attesa dell'evento iniziatore (EE, nel nostro caso) per la probabilità che ciascuno dei rimedi (CA) non intervenga.

In altri termini, alla equazione simbolica *[5]* fa riscontro una equazione algebrica del tipo:

$$
f_{TE_{\mu}} = \sum_{i=1}^{L_{\mu}} f_{EE_i} \prod_{j=1}^{M_i} p_{A_{i,j}}
$$

con:

 $f_{TE_{\text{max}}}$  = Frequenza attesa del Top Event  $\mu$ -esimo. *EEi f = Frequenza attesa dell'Evento Elementare i-esimo*.

*Aj <sup>i</sup> p* , *= Probabilità di mancato intervento del Rimedio j-esimo dell'Evento Elementare i-esimo.*.

Nel caso delle equazioni del tipo [5] la valutazione è appena più complessa dovendosi determinare la probabilità di accadimento degli eventi elementari che compaiono all'interno della produttoria.

$$
f_{TE_{\mu}} = \sum_{i=1}^{L_{\lambda}} f_{EE_i} \prod_{j=1}^{M_i} \left( \sum_{k=1}^{N_j} p_{EE_{k,j}} \prod_{l=1}^{O_k} p_{A_{l,k}} \right)_{i,j}
$$

## *3.2 MCS*

Il contributo dei singoli MCS, descritti dalle equazioni simboliche:

$$
MCS_{i,\mu} = EE_i \prod_{j=1}^{M_i} A_{i,j} \tag{9}
$$

con:

$$
MCS_{i,\mu} = MCS \text{ i-esimo del TE } \mu\text{-esimo},
$$

sarà:

$$
f_{MCS_{i,\mu}} = f_{EE_i} \prod_{j=1}^{M_i} p_{A_{i,j}}
$$
 [10]

dove:

# $f_{MCS_{i,u}}$  = Frequenza attesa del MCS *i*-esimo del TE  $\mu$ -esimo

e dove, nel caso di CA complesse, si adotterà (per semplicità) il valore risultante dalla somma di tutti gli MCS della causa complessa in argomento.

Per ogni MCS è possibile definire anche un grado o rango, pari a *Mi*, pari al numero dei rimedi, e una efficienza media  $\bar{p}_i$  tale che:

$$
f_{EE_i} \cdot \overline{p}_i^{M_i} = f_{EE_i} \prod_{j=1}^{M_i} p_{A_{l,i}}
$$

e dunque:

$$
\overline{p}_i = \left(\prod_{j=1}^{M_i} p_{A_{l,i}}\right)^{\frac{1}{M_i}}
$$

#### *3.3 Calcolo frequenze*

Come abbiamo già accennato le frequenze di accadimento degli eventi elementari (rateo base *λ*) sono desunte da apposite banche dati.

Esse sono in genere forniti in termini di frequenze (eventi per unità di tempo oppure eventi per unità di tempo e unità di misura - ad esempio metri di tubazione), ma talvolta occorre adottare dati forniti in probabilità.

Nel primo caso è sufficiente conoscere il tempo di missione nel periodo di riferimento per il quale si vuole determinare la frequenza attesa dell'EE (in genere un anno).

$$
f = \lambda \cdot MT \text{ oppure } f = \lambda \cdot MT \cdot L \tag{13}
$$

dove:

*f = frequenza attesa [occ/y]*  λ *= rateo base [occ/h] o [occ/(h·m)]*   $MT = M$ *ission Time (Tempo di Missione) nel periodo di riferimento (1 anno)*[h/y] *L = Lunghezza [m]* 

Naturalmente se *λ* è espresso in *occ/y* o *occ/(y·m)* occorre dividere il secondo termine delle *[13]* per 8760 h/y.

Nel secondo caso bisogna conoscere anche la durata della indisponibilità: il rateo base potrà essere ottenuto da un calcolo del tipo:

$$
f = p \frac{MT}{MTTR} = p \frac{MT}{MTTR}
$$

dove:

*p = Probabilità [-] MTTR = Mean Time To Repair (Tempo Medio di Riparazione) [h/occ]*.

Un caso particolare è costituito dagli errori umani. In tal caso le banche dati forniscono la probabilità, la frequenza dell'EE si otterrà semplicemente moltiplicando il numero di operazioni da eseguire per la probabilità di errore.

Va precisato che ALBATROS II consente sempre di moltiplicare, nei calcoli, per una Molteplicità *N*, che può assumere tra l'altro il significato di operazioni/anno o lunghezza, ma che può servire in generale a determinare la frequenza di un evento elementare nel caso semplice in cui esistono N componenti e per il guasto del sistema è sufficiente quello di uno solo di essi.

### *3.4 Calcolo probabilità e FDT*

Qualora il rateo base sia fornito in probabilità (si usa indicare a volte anche il rapporto tra il numero di mancati interventi e il numero delle richieste di intervento) il dato può essere adottato tal quale.

Qualora invece si disponga di un dato di frequenza, e il guasto non si autorilevi (tipicamente sistemi di blocco) l'FDT può essere valutato come:

$$
p = FDT = \left(1 - \frac{\left(1 - e^{-\lambda MTBT}\right)}{\lambda \cdot MTBT}\right) \tag{15}
$$

dove:

*MTBT = Mean Time Between Test (Tempo Medio Tra i Test) [h]*.

Se *λ·MTBT*<≈0,1 si ha:

$$
p = FDT = \left(1 - \frac{\left(1 - e^{-\lambda MTBT}\right)}{\lambda \cdot MTBT}\right) \approx \frac{\lambda \cdot MTBT}{2}
$$
 [16]

Per eventi che si autorilevano (ad esempio indicatori il cui guasto possa essere rilevato per confronto con altre misure o nel caso di fuori servizio di circuiti):

$$
p = \frac{\lambda \cdot MT \cdot MTTR}{8760} \tag{17}
$$

avendo assunto il tempo di riferimento di un anno. Più puntualmente si usa la seguente;

$$
p = \frac{\lambda \cdot MT \cdot (MTTR + TR)}{8760} \tag{18}
$$

dove:

*TR = Tempo di rilievo [h/occ]* 

ovvero tempo necessario per la rilevazione (per esempio quello intercorrente tra due registrazioni del parametro). A rigore il *TR* andrebbe trattato come un *MTBT*, ma la differenza è modesta e prudenziale se *TR* << *MTTR*.

Nel caso di sistemi ridondati composti da elementi identici (senza cause comuni di guasto, da considerare separatamente) che non si autorilevano, il calcolo viene eseguito mediante le seguenti:

$$
FDT = \frac{n!}{(n-k)! \cdot k!} \frac{(\lambda \cdot MTBT)^k}{k+1}
$$
 [19]

essendo:

$$
n =
$$
Numero di componenti in parallelo  
 $k =$ Numero di componenti che, se guasti, pregiudicano il funzionamento.

Qualora i guasti si autorilevino, il calcolo viene eseguito invece come segue:

$$
FDT = \frac{n!}{(n-k)! \cdot k!} \frac{(\lambda \cdot (MTTR + TR))^k}{k+1}
$$
 [20]

## **3. REDAZIONE DELL'HAZOP**

Il manuale di ALBATROS II descrive minuziosamente le modalità di compilazione ed elaborazione, in particolare l'articolazione del foglio di lavoro che costituisce il file excel. Si tratta di un insieme di fogli predisposti per facilitare la scrittura dell'HazOp attraverso un insieme di maschere che propongono le scelte possibili (scelte comunque personalizzabili).

Il foglio si presenta come in figura 1:

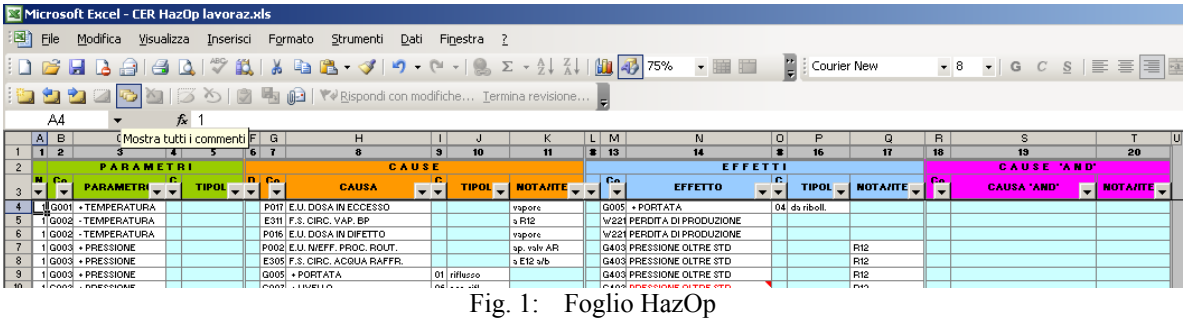

Si precisa subito che:

- i codici (che si associano a tutte le colonne, escluse quelle utili per un utente esperto e in fase di verifica errori) vengono scritti in automatico dal codice contenuto nella cartella excel;
- i descrittori sono del tutto personalizzabili (in altri fogli della stessa cartella excel);
- i campi NOTA/ITEM sono liberi (si veda appresso);
- i campi Nodo, Da Nodo, A Nodo devono contenere un numero da 1 a 99.

I parametri e le tipologie sono stati già discussi. I supporti predisposti, mediante un click del mouse sulla colonna di interesse, aprono una finestra di dialogo all'interno della quale, con un doppio click, si sceglie la riga di interesse (si veda ad esempio fig. 1).

|   | $\overline{\text{CD}}$ . | <b>DESCRITTORE</b>             |
|---|--------------------------|--------------------------------|
|   | G001                     | + TEMPERATURA                  |
| Ω | G002                     | - TEMPERATURA                  |
| Ω | G003                     | + PRESSIONE                    |
| Ω | G004                     | - PRESSIONE                    |
| о | G005                     | + PORTATA                      |
| Ω | G006                     | - PORTATA                      |
| Ω | G007                     | + LIVELLO                      |
| Ο | G008                     | - LIVELLO                      |
| Ω | G009                     | $\leftrightarrow$ COMPOSIZIONE |

Fig. 2: Finestra di dialogo parametri

Per quanto riguarda le cause il codice predisposto per la cartella excel guida nella scelta attraverso una sequenza:

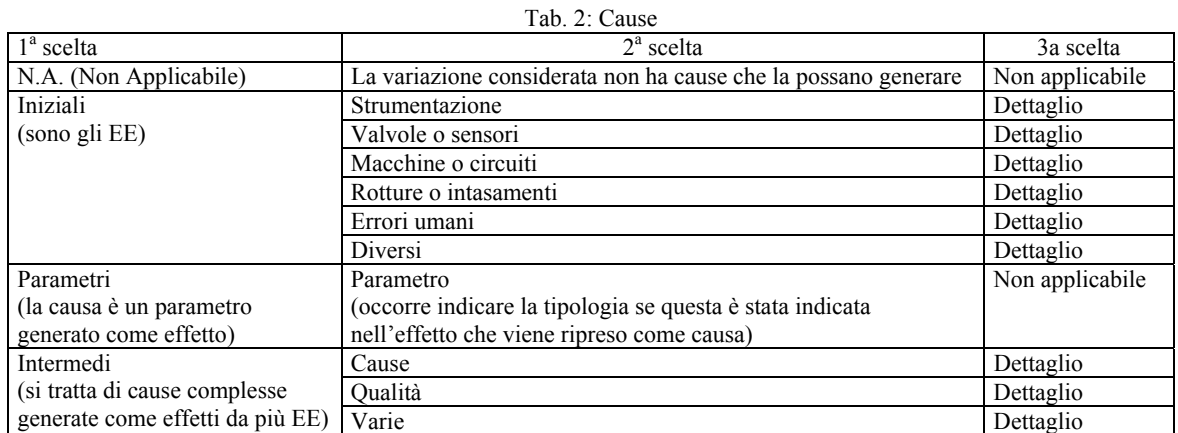

A titolo di esempio:

|                  |                                           | Valvole o Sensori |                  |                      |  |  |
|------------------|-------------------------------------------|-------------------|------------------|----------------------|--|--|
|                  |                                           |                   | $\mathbf{con}$ . | <b>DESCRITTORE</b>   |  |  |
|                  |                                           | - Q) -            | <b>E601</b>      | F.A. XV (APRE)       |  |  |
|                  |                                           |                   | E602             | F.A. XV (CHIUDE)     |  |  |
| <b>CAUSE</b>     | $\vert x \vert$<br><b>CAUSE INIZIALI</b>  |                   | <b>E603</b>      | F.A. XV (N/APRE)     |  |  |
|                  |                                           | 0                 | E604             | F.A. XVI (N/CH.)     |  |  |
| N.A.<br>Iniziali | Strumentazione                            |                   | <b>E605</b>      | F.A. MCV (APRE)      |  |  |
| Parametri        | Valvole o Sensori<br>Macchine o Circuiti. | Ο                 | <b>E606</b>      | F.A. MCV (CHIUDE)    |  |  |
| Intermedi        | Rotture o Intasamenti.                    | റ                 | <b>E607</b>      | F.A. MCV (N/APRE)    |  |  |
|                  | Errori Umani                              |                   | <b>E608</b>      | $F.A.$ MCV $(N/CH.)$ |  |  |
|                  | Diversi                                   | О                 | <b>E609</b>      | F.A. PSV (APRE)      |  |  |

Fig. 3: Finestre di dialogo scelta cause

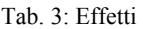

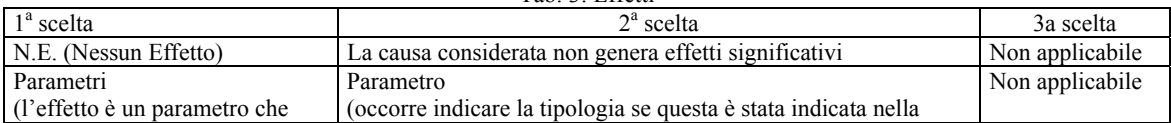

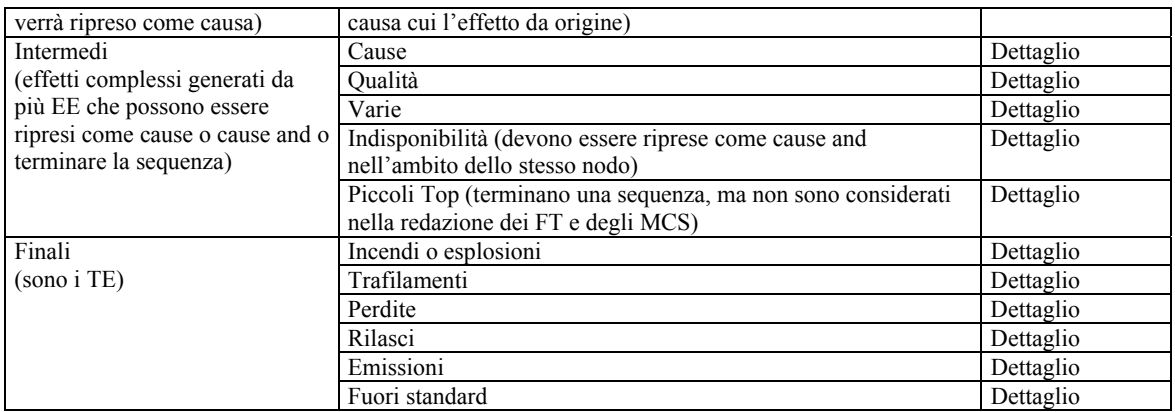

Le finestre di dialogo sono simili a quelle di fig. 3.

Normalmente un effetto che debba essere ripreso come causa è un parametro: per indicarlo come causa si procede come in figura: il Parametro in Parametri va in Causa in Cause; l'Effetto in Effetti compare Come Parametro in Parametri.

| $1 \vert 2$ |                    |  | 5             | $6$ 7    |                          | 9 | 10 | 11                     |  | $\frac{1}{2}$ 13 | 14                       |  | $\bullet$ | 16 | 17                  |
|-------------|--------------------|--|---------------|----------|--------------------------|---|----|------------------------|--|------------------|--------------------------|--|-----------|----|---------------------|
|             | <b>PARAMETRI</b>   |  |               |          | CAUSE                    |   |    | EFFETTI                |  |                  |                          |  |           |    |                     |
| IIII Co.    | <b>PARAMETRI</b>   |  | <b>TIPOLI</b> | IDJ Co.  | <b>CAUSA</b>             |   |    | <b>TIPOL _ NOTAHTE</b> |  | Co.              | <b>EFFETTO</b>           |  | lc.       |    | TIPOL _   NOTAHTE _ |
| $11$ G001   | + TEMPERATURA -    |  |               |          | E001 F.A. TIC (APRE)     |   |    | TIC <sub>1</sub>       |  |                  | G003 + PRESSIONE         |  |           |    |                     |
| iTG003      | + PRESSIONE        |  |               | $'$ G001 | + TEMPERATURA            |   |    |                        |  |                  | G403 PRESSIONE OLTRE STD |  |           |    | l C1                |
|             | HG003 ∗PRESSIONE.  |  |               |          | E003 F.A. PIC (APRE)     |   |    |                        |  |                  | T003 SCOPPIO             |  |           |    | C1                  |
|             | 1 G003 + PRESSIONE |  |               |          | G403 PRESSIONE OLTRE STD |   |    | C1                     |  |                  |                          |  |           |    |                     |
|             |                    |  |               |          |                          |   |    |                        |  |                  |                          |  |           |    |                     |
|             |                    |  |               |          |                          |   |    |                        |  |                  |                          |  |           |    |                     |

Fig. 4: Ripresa di Parametri come Cause

Nel caso in cui l'effetto non sia un parametro, ma una Causa, un Intermedio o una Varie, esso va indicato in Causa di Cause (occorre riportare anche l'eventuale "nota/item":

| $1 \quad 2$      |                      |  |              | 6 | $\overline{t}$ |                          | 9 <sup>1</sup> | 10 | 11                      |         | $\frac{1}{2}$ 13 |                          | $\blacksquare$ | 16 | 17                                  |  |
|------------------|----------------------|--|--------------|---|----------------|--------------------------|----------------|----|-------------------------|---------|------------------|--------------------------|----------------|----|-------------------------------------|--|
| <b>PARAMETRI</b> |                      |  |              |   |                | <b>CAUSE</b>             |                |    |                         | EFFETTI |                  |                          |                |    |                                     |  |
| la jan           | <b>PARAMETRE</b>     |  | <b>TIPOL</b> |   | IDJ Co.        | <b>CAUSA</b>             |                |    | <b>TIPOL _ NOTAIITE</b> |         | Co               | <b>EFFETTO</b>           | c              |    | $TIPOL$ $\equiv$   NOTANTE $\equiv$ |  |
|                  | +TEMPERATURA         |  |              |   |                | E001 F.A. TIC (APRE)     |                |    | TIC <sub>1</sub>        |         |                  | G003 + PRESSIONE         |                |    |                                     |  |
|                  | līG003 → PRESSIONE   |  |              |   |                | G001 + TEMPERATURA       |                |    |                         |         |                  | G403 PRESSIONE OLTRE STD |                |    | IC1                                 |  |
|                  | 1 G003 → PRESSIONE I |  |              |   |                | E003 F.A. PIC (APRE)     |                |    |                         |         |                  | T003 SCOPPIO             |                |    | IC1                                 |  |
|                  | 1 G003 → PRESSIONE I |  |              |   |                | G403 PRESSIONE OLTRE STD |                |    | C1                      |         |                  |                          |                |    |                                     |  |
|                  |                      |  |              |   |                |                          |                |    |                         |         |                  |                          |                |    |                                     |  |
|                  |                      |  |              |   |                |                          |                |    |                         |         |                  |                          |                |    |                                     |  |

Fig. 5: Ripresa di Cause, Intermedi e Varie come cause

In questo caso, nell'ambito del nodo, il Parametro potrebbe essere anche diverso.

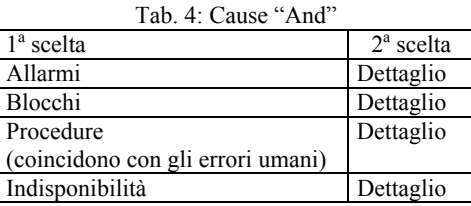

Anche in questo caso e finestre di dialogo sono simili a quelle di fig. 3.

L'introduzione della Nota/Item avviene attraverso una specifica finestra.

Inoltre è possibile introdurre commenti, sempre attraverso una specifica finestra, che verranno poi riportati nella stampa dell'HazOp.

## **3. ELABORAZIONE DELL'HAZOP**

#### *3.4 Verifica*

ALBATROS II deve essere lanciato con il file excel aperto. Si scrive il nome del file excel nella apposita casella e si lancia l'operazione richiesta.

Nella verifica dell'HazOp ALBATROS II effettua una serie di verifiche sulla scrittura dell'HazOp cercando di intercettare i possibili errori sia materiali che di concetto.

In particolare verifica che tutte le sequenze siano chiuse da un Piccolo Top o un TE, che non vi siano righe doppie, che le cause compaiano una sola volta nei FT, e altro ancora. Gli errori vengono indicati su un foglio della cartella excel.

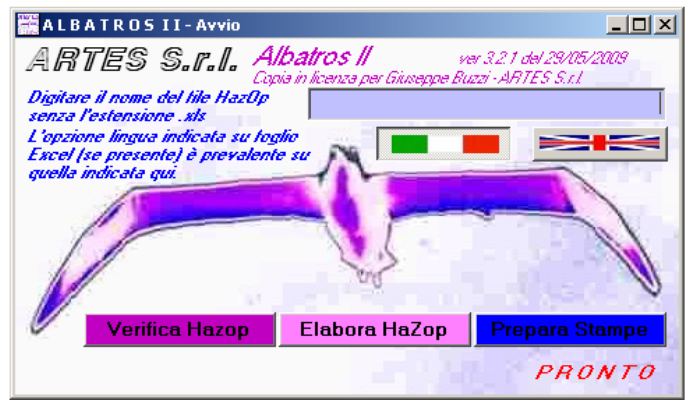

Fig. 6: Maschera di avvio di ALBATROS II

# *3.4 Elaborazione*

Se viene richiesta l'elaborazione compare una seconda finestra.

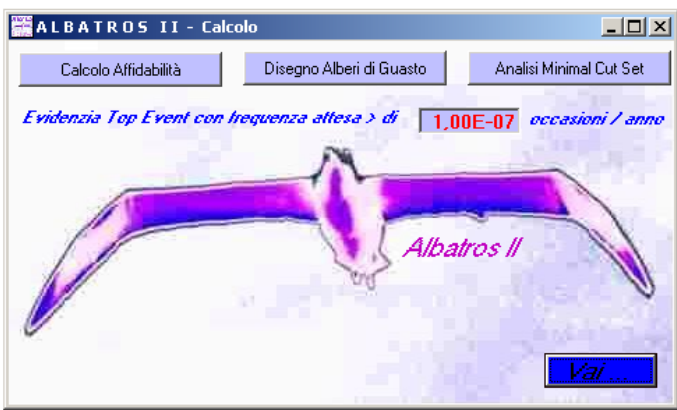

Fig. 7: Maschera di calcolo di ALBATROS II

Si può indicare quali calcoli eseguire: i FT possono essere con o senza la quantificazione. Lo stesso gli MCS.

Nel caso in cui si effettui il calcolo di affidabilità viene fatto l'elenco, su un foglio ("Affidab") della cartella excel, degli EE e delle CA che entrano nei FT. Di essi occorre fornire i dati necessari per il calcolo.

Nel foglio compaiono i seguenti campi:

|                                        | Tab. 5 : Dati toglio "Affidab"                           |
|----------------------------------------|----------------------------------------------------------|
| Campo                                  | Descrizione                                              |
| Nodo                                   | Nodo dell'EE [1]                                         |
| Cod.                                   | Codice dell'EE [1]                                       |
| Descrizione Codice                     | Descrizione codificata dell'EE [1]                       |
| Nota/Item                              | Nota/item dell'EE [1]                                    |
| Tipo Calcolo                           | Frequenza o probabilità [1]                              |
| Sk                                     | Riferimento interno banca dati affidabilistici usata [2] |
| Fonte                                  | Fonte del rateo base (Lees, Oreda, ecc.) [2]             |
| Descrizione Banca Dati Affidabilistici | Descrizione dell'evento nella banca dati [2]             |

Tab. 5 : Dati foglio "Affidab"

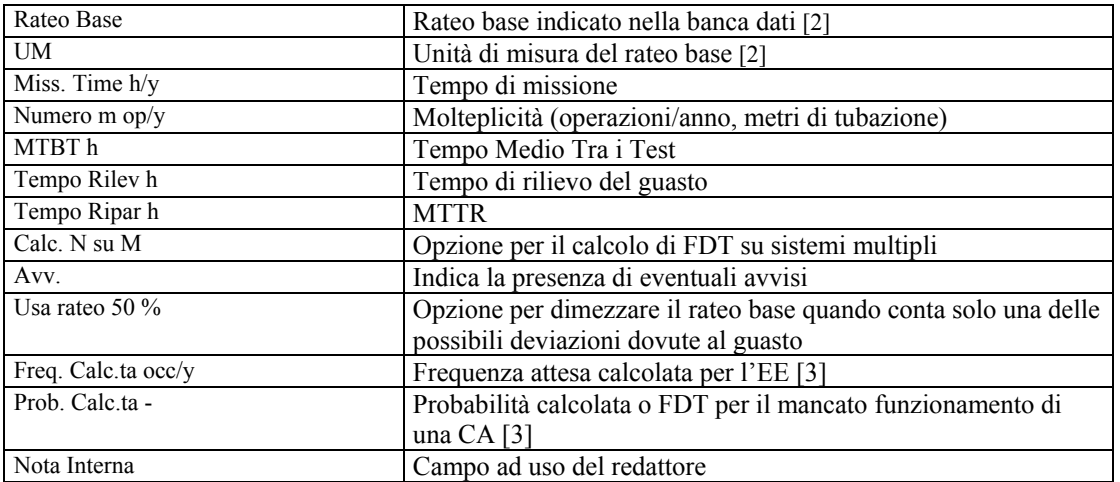

*[1] Dati scritti da ALBATROS II [2] Dati desumibile da una Banca Dati Affidabilità [3] Dato calcolato da ALBATROS II* 

ALBATROS II provvede a verificare la congruenza dei dati forniti in relazione al tipo di calcolo che deve essere eseguito. Se i dati non sono corretti (sia per che manchino sia che non siano necessari o contraddittoi), l'esecuzione viene interrotta e gli errori scritti nell'apposito foglio degli errori.

# *3.5 Disegno FT*

ALBATROS II ha forse il suo punto di maggior interesse nella capacità di disegnare i FT quantificati.

Va precisato che una buona rappresentazione dipende da una buona scrittura dell'HazOp. Tuttavia la modalità stessa della scrittura dell'HazOp porta a ciò. Unica avvertenza è che occorre raggruppare in effetti (cause) intermedi definiti dal redattore tutti quelli che presentano CA comuni, indicando le CA comuni solo su tale effetti. Ciò allo scopo di vedere un'unica volta nei FT le CA stesse (comunque questo non pregiudica il calcolo della frequenza attesa dei TE, che non risente di ciò).

Il disegno dei FT viene eseguito su fogli excel, con al massimo 14 EE o CA per ciascuno di essi. Nel caso di FT di dimensioni maggiori, essi vengono spezzati introducendo dei rimandi che vengono poi ripresi. In calce alle pagine degli alberi compaiono per ciascun EE o CA i dati fondamentali: "nota/item", nodo e codice, in modo da correlarli facilmente con dati di affidabilità, oltre che la frequenza o la probabilità calcolate.

L'albero si presenta come nelle figure di seguito.

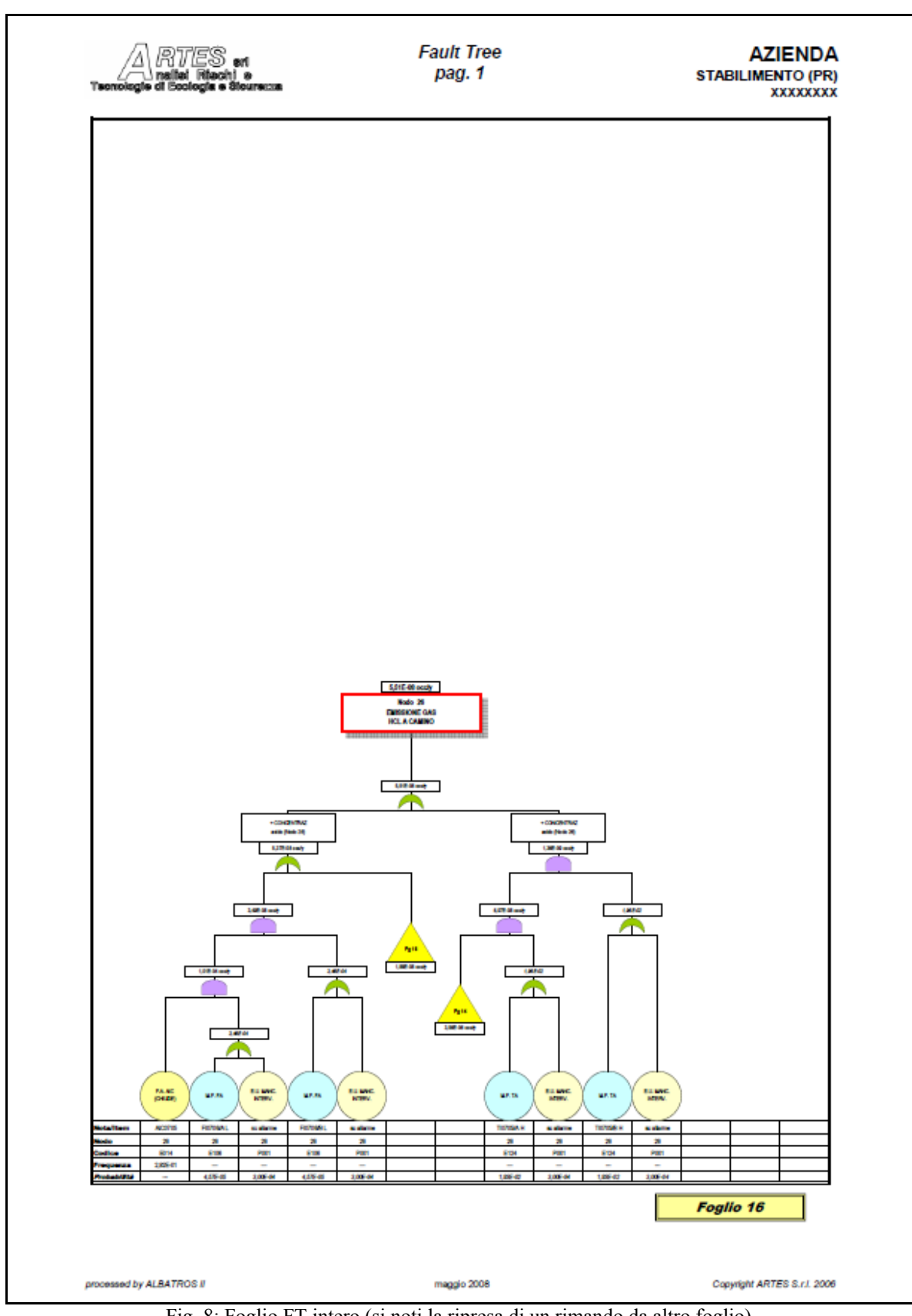

Fig. 8: Foglio FT intero (si noti la ripresa di un rimando da altro foglio)

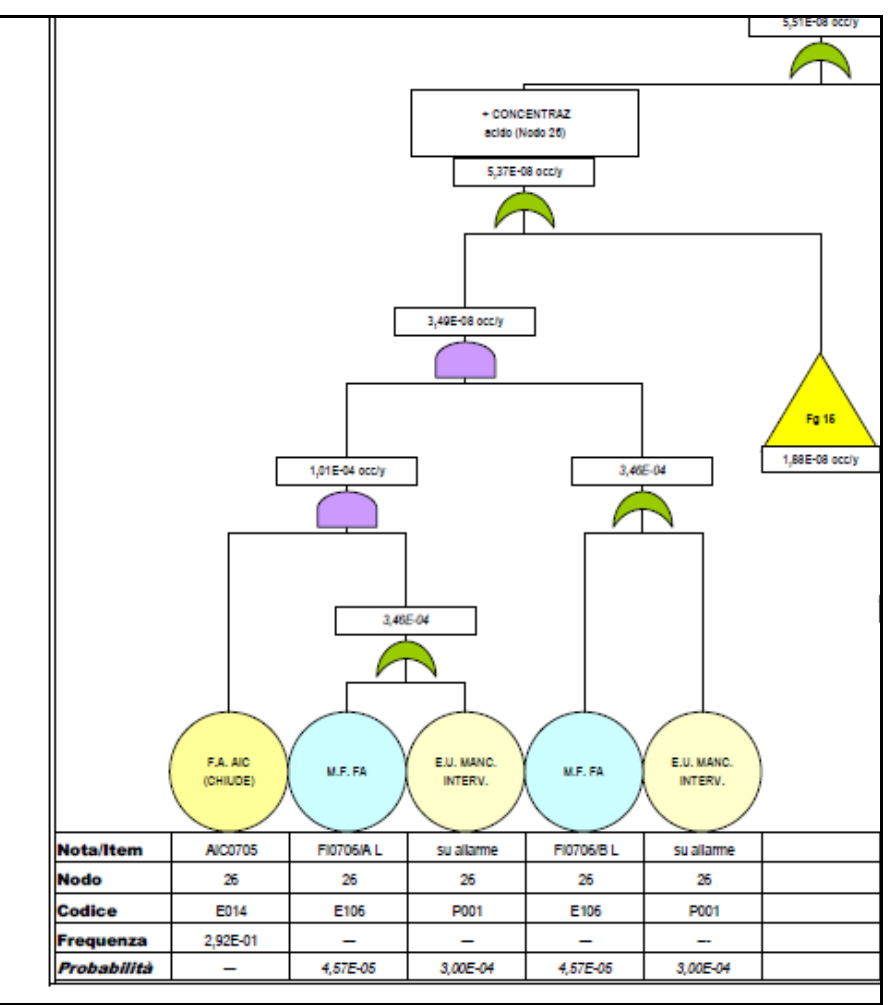

Fig. 9: Foglio FT - dettaglio

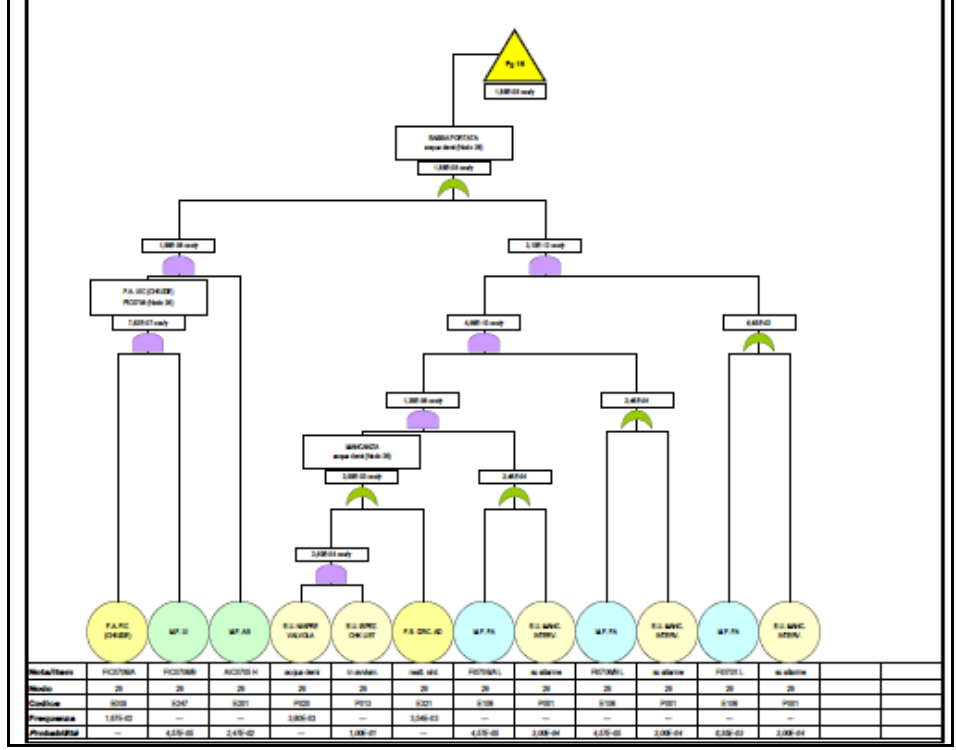

Fig. 10: Foglio FT terminante con rimando (ripreso in altro foglio)

# *3.5 Calcolo MCS*

Come già detto ALBATROS II provvede a calcolare gli MCS. Fornisce per ogni TE dei tabulati come quelli riportati in calce (si veda anche 3.2).

| RTES .<br>I mellet littenist a<br>Tecnologie di illesiocie e Slourezza |               |                        |                   | <b>AZIENDA</b><br><b>STABILIMENTO (PR)</b><br><b>KOLOGICKE</b> |              |           |                  |       |
|------------------------------------------------------------------------|---------------|------------------------|-------------------|----------------------------------------------------------------|--------------|-----------|------------------|-------|
|                                                                        |               |                        |                   | Free.                                                          | Prob.        |           |                  |       |
| Top                                                                    | Codice        | <b>Desorizione Top</b> | <b>Notalten</b>   | cooly                                                          | $\mathbf{r}$ |           |                  |       |
|                                                                        | <b>T011</b>   | ROTTURA (DL CELLA.)    | <b>TUBAZIONI</b>  | 4.31E-10                                                       |              |           |                  |       |
|                                                                        |               |                        |                   |                                                                |              |           |                  |       |
|                                                                        |               |                        |                   | Free.                                                          | Prob.        |           |                  |       |
| <b>Nodo</b>                                                            | Codice        | <b>Desorizione MCS</b> | <b>Notalten</b>   | cosiy                                                          | ۰            | Insidenza | <b>Media And</b> | Grado |
|                                                                        | D516          | E.U. N/CHIUDE VALVOLA  | by pass.          | 8.27E-11                                                       |              | 19,19840% | 1,23E-02         | 4     |
|                                                                        | D516          | E.U. N/CHIUDE VALVOLA  | drenaggio         | 8.27E-11                                                       |              | 19,19840% | 1,23E-02         | 4     |
|                                                                        | D516          | E.U. N/APRE VALVOLA    | soda              | 8.27E-11                                                       |              | 19,19840% | 1,23E-02         | 4     |
|                                                                        | 10516         | <b>EU IN AVVIAM</b>    | eusdrista         | 6,94E-11                                                       |              | 16.11280% | 1.39E-04         | 2     |
|                                                                        | <b>SID516</b> | FA U                   | <b>LI 8015/B1</b> | 4.28E-11                                                       |              | 9.94560%  | 5.24E-05         | 2     |
|                                                                        | 2 D516        | F.A. LI                | LI K011/B1        | 4.28E-11                                                       |              | 9.94560%  | 5.24E-05         | 2     |
|                                                                        | 10516         | F.A. RITEGNO (BL. CH.) | soda              | 2.76E-11                                                       |              | 6,39947%  | 1.23E-02         | 4     |
|                                                                        | 2 D516        | F.A. FIC (CHIUDE)      | FIC 031/B         | 5.40E-15                                                       |              | 0.00125%  | 6.87E-05         | з     |
|                                                                        | <b>SID516</b> | F.A. RITEGNO (BL. CH.) | mand, pompe       | 3.91E-20                                                       |              | 0.00000%  | 3.19E-00         | з     |
|                                                                        | <b>SID516</b> | <b>F.S. POMPA</b>      | 3056/1            | 3.47E-20                                                       |              | 0.00000%  | 2,43E-05         | 4     |
|                                                                        | <b>SID516</b> | F.A. SIC (CHIUDE)      | <b>SIC 056/1A</b> | 2.07E-20                                                       |              | 0.00000%  | 3.19E-00         | 3     |
|                                                                        | <b>SID516</b> | E.U. N/APRE VALVOLA    | circ, salam.      | 1,17E-20                                                       |              | 0.00000%  | 4.25E-05         | 4     |
|                                                                        | <b>SID516</b> | F.S. E.E.F.M.          | 8056/1            | 3.73E-21                                                       |              | 0.00000%  | 2,43E-05         | 4     |

Fig. 11: Tabulato MCS

Sono indicati oltre che i dati del TE, anche ciascun evento elementare con il contributo al TE, l'incidenza percentuale sulla frequenza attesa globale, la media dell'FDT o probabilità di non funzionamento delle CA, il grado (numero delle CA per l'EE).

Per ciascun MCS sono inoltre disponibili i dettagli (normalmente non vengono stampati):

|                    |                           |              | Freq.    | Prob.    |
|--------------------|---------------------------|--------------|----------|----------|
| Nodo Codice        | Descrizione Codice        | Nota/Item    | occ/y    |          |
| 1 P023             | F.U. IN AVVIAM.           | quadrista    | 3,60E-03 |          |
| 1 P011             | F.U. N/RII FVA ANOMAL.    | esterno      |          | 6,00E-04 |
| 1 D516             | INDISP. STRUM.            | AI C31/A     |          | 3,21E-05 |
|                    |                           |              | Freq.    | Prob.    |
| Nodo Codice        | Descrizione Codice        | Nota/Item    | occ/y    |          |
| 5 E611             | F.A. RITEGNO (BL. CH.)    | mand. pompe  | 1,20E-03 |          |
| 5 F <sub>213</sub> | $M.F.$ IS                 | 11 S015/B1 H |          | 1,01E-08 |
| 5 E213             | M.F.LS                    | LI S015/B2 H |          | 1,00E-04 |
| 1 D516             | INDISP. STRUM.            | AI C31/A     |          | 3.21E-05 |
|                    |                           |              | Freq.    | Prob.    |
| Nodo Codice        | <b>Descrizione Codice</b> | Nota/Item    | occ/y    |          |
| 5 P020             | F.U. N/APRE VAI VOI A     | circ. salam. | 3,60E-03 |          |
| 5 P013             | E.U. ISPEZ. CHK LIST      | in avviam.   |          | 1,00E-01 |
| 5 F <sub>213</sub> | M.F.I.S                   | LI S015/B1 H |          | 1,01E-08 |
| 5 F <sub>213</sub> | $M.F.$ IS                 | LI S015/B2 H |          | 1,00E-04 |
| 1 D516             | INDISP. STRUM.            | AI C31/A     |          | 3,21E-05 |

Fig. 12: Dettagli MCS

### *3.6 Stampe*

ALBATROS II ha degli algoritmi per predisporre le stampe dei vari fogli in modo sia di ridurre i tempi da parte dell'utente, che di assicurare uniformità agli elaborati.

Oltre ai FT e agli MCS già visti, si ha il listato dell'HazOp (composto da una pagina di intestazione e da più pagine per i nodi), il foglio affidabilità e il riepilogo.

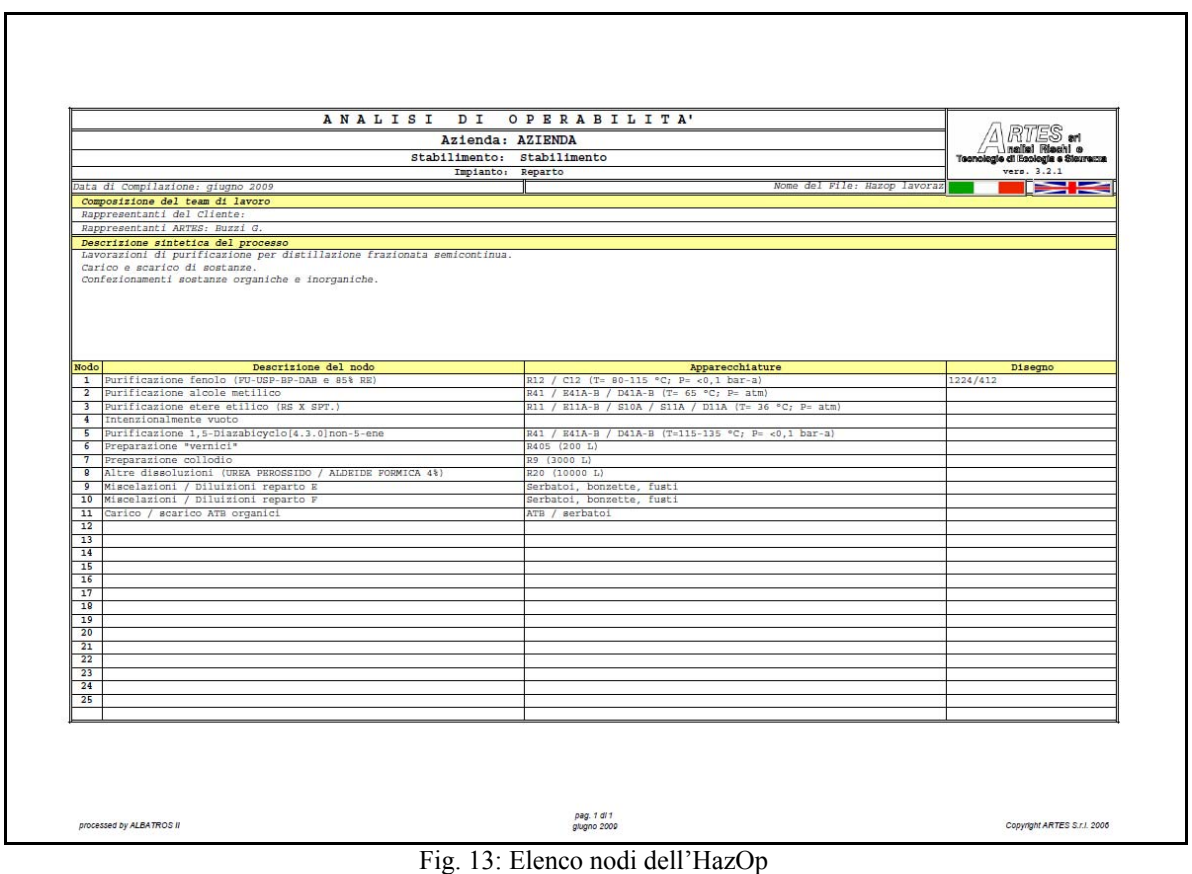

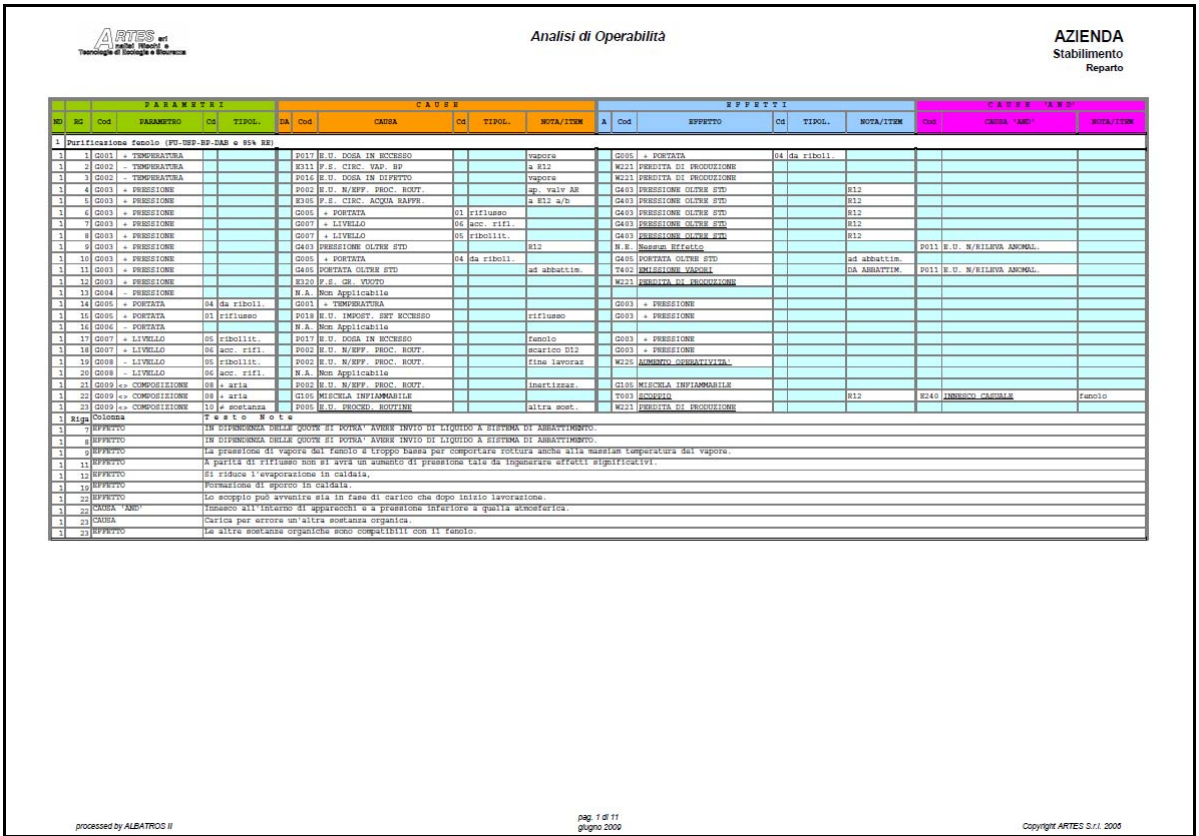

Fig. 14: Stampa dell'HazOp di un nodo

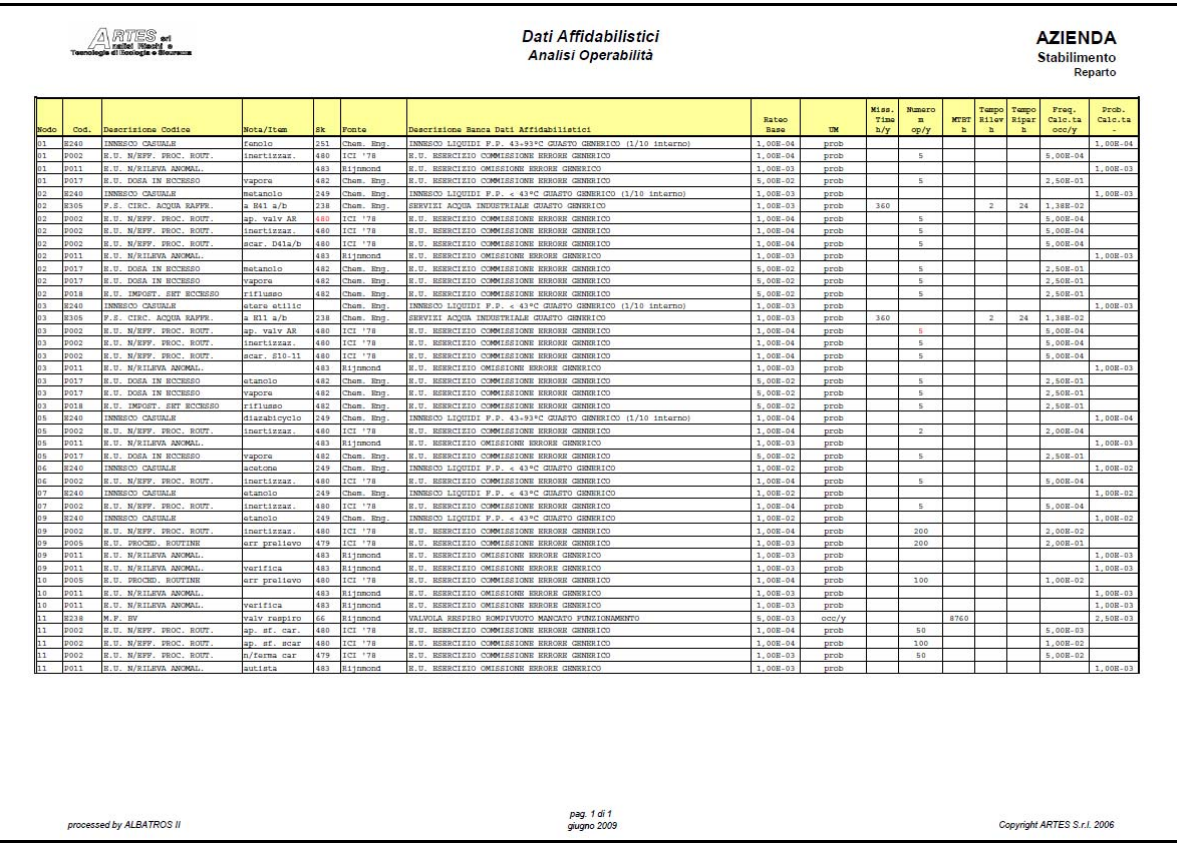

# Fig. 15: Stampa dati di affidabilità

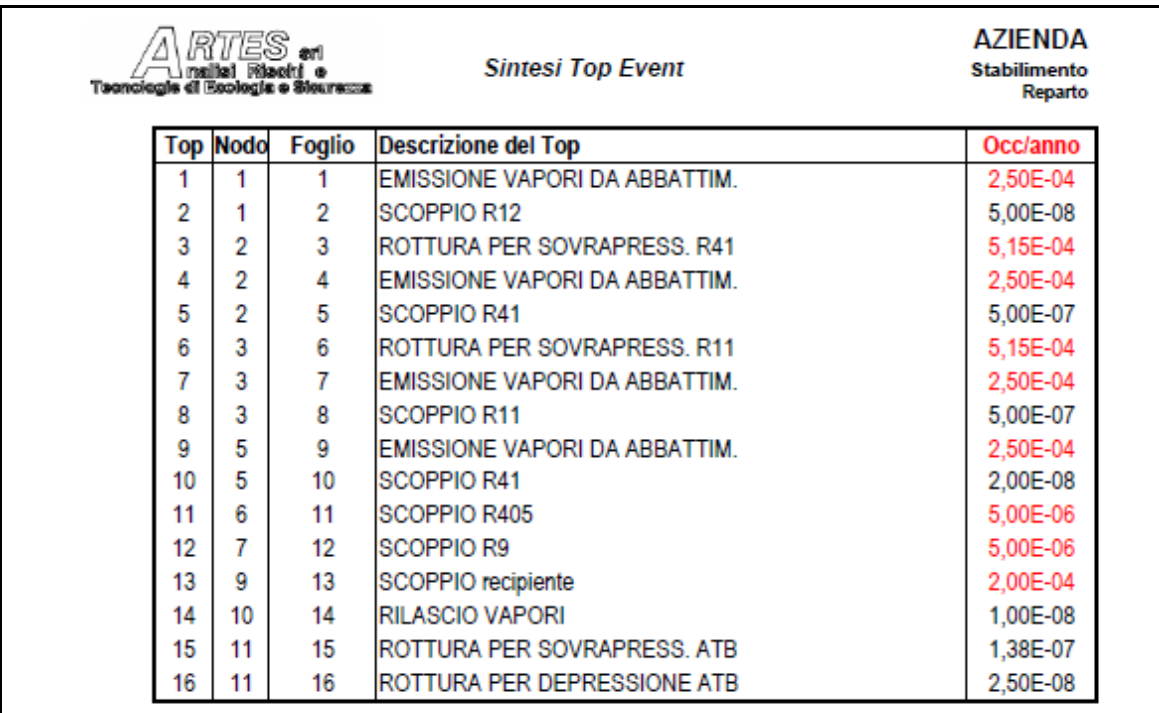

# Fig. 16: Riepilogo TE

# **6. CONCLUSIONI**

La metodologia per la scrittura di HazOp proposta consente una redazione secondo uno schema logico preciso.

Il programma di calcolo elaborato dalla ARTES S.r.l. come supporto a tale attività si compone di due parti: una, sviluppata su excel consente la scrittura di HazOp in forma di data-base, avendo a disposizione degli strumenti che facilitano la scrittura.

La seconda, sviluppata in MS Visual Basic, permette il controllo della correttezza dell'HazOp, la verifica dei dati di affidabilità impiegati, il disegno di FT quantificati e il calcolo degli MCS.

Con ciò si semplifica il lavoro del redattore, rendendo inoltre meno probabili errori materiali nella trasposizioni delle equazioni simboliche (già ottenibili con Albatros I) in FT e nel calcolo dei medesimi.

#### **Acronimi**

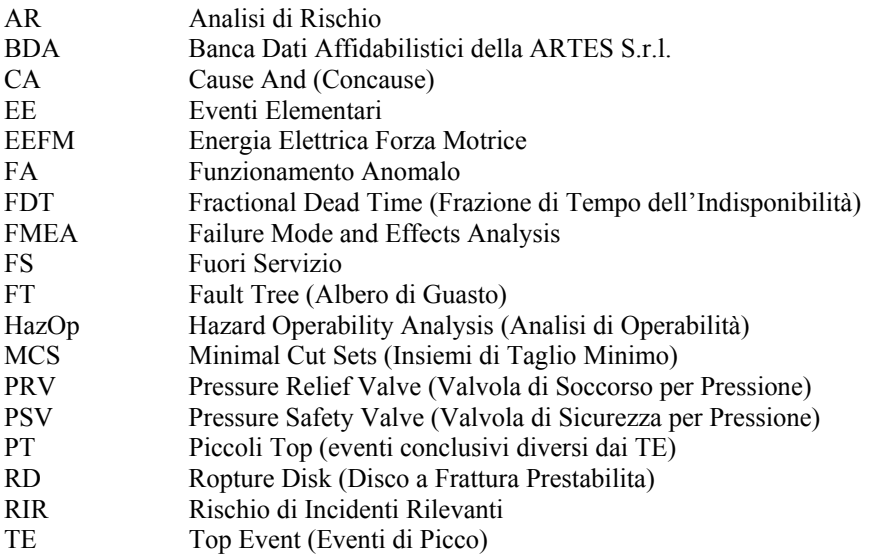

#### **Simboli usati nelle equazioni**

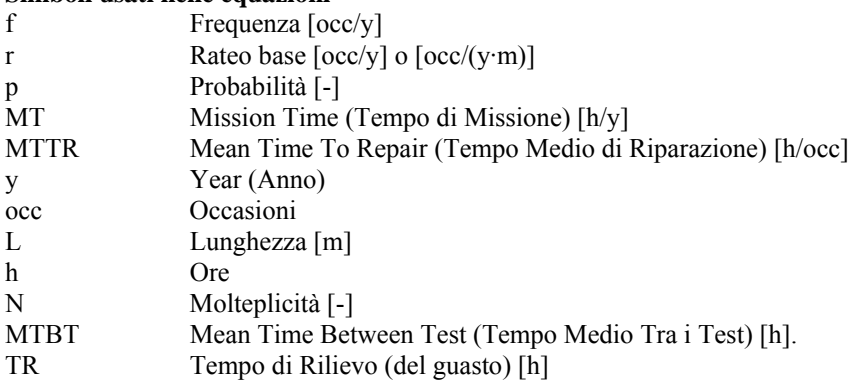

#### **Bibliografia**

- {1} Efficient Use of Operability Studies D.A. Lihou Safety Promotion and Loss Prevention in the Process Industries - Londra 1980.
- {2} Fault Trees from Operability Studies D.A. Lihou Safety Promotion and Loss Prevention in the Process Industry - Londra 1980.
- {3} How to avoid the generation of loops in the construction of fault trees Piccinini N. Demichela M. et al Reliability and Maintainability Symposium Proceedings IEEE – 2002 Vol. 2.
- {4} Failure Modes Effects and Diagnostic Analysis exida.com
- {5} An examle of layer of protection analisys using the PROBE tool E.M. Marszal exida.com